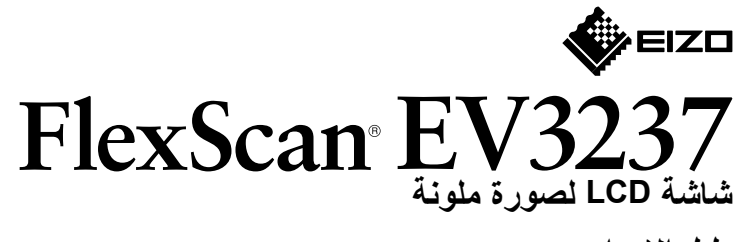

### **دليل اإلعداد**

برجاء قراءة االحتياطات ودليل اإلعداد هذا ودليل المستخدم المتوفر على ROM-CD بعناية لتتعرف على االستخدام اآلمن والفعال. **مهم**

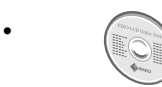

 لمزيد من المعلومات مثل ضبط الشاشة أو اإلعدادات وانظر دليل المستخدم المتوفر على .EIZO LCD Utility Disk (CD-ROM)

# **1. محتويات العبوة**

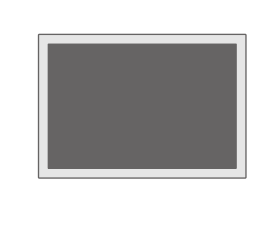

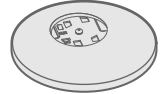

 شاشة

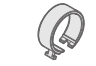

 ركيزة

 حامل الكبل

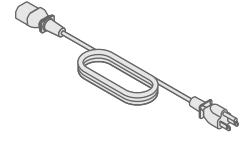

 سلك الطاقة

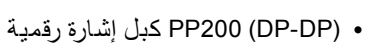

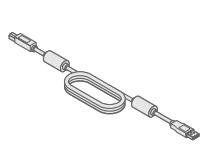

**RACTION CONTROLLER** 

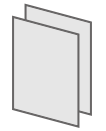

UU200SS (USB 3.0) كبل USB من EIZO

 PRECAUTIONS( احتياطات(

 Guide Setup( دليل التثبيت(

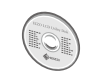

EIZO LCD Utility Disk .

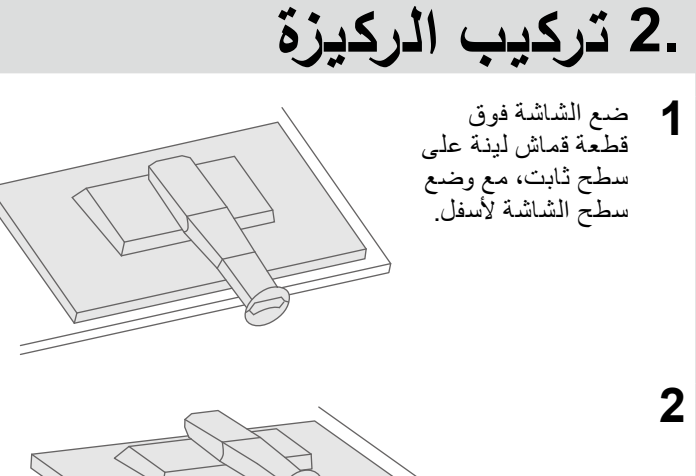

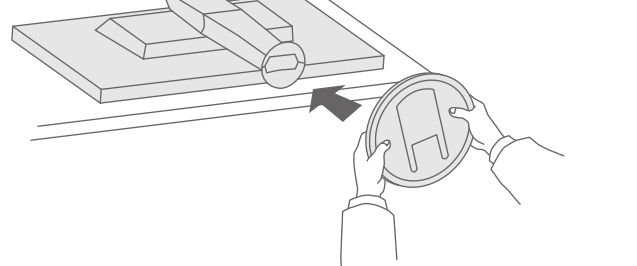

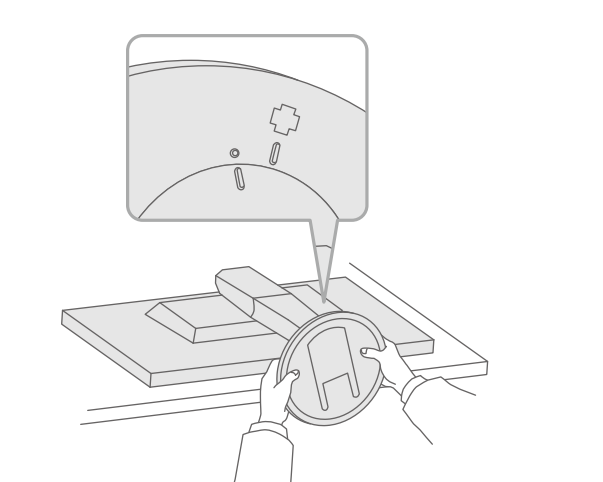

**3**

**4**

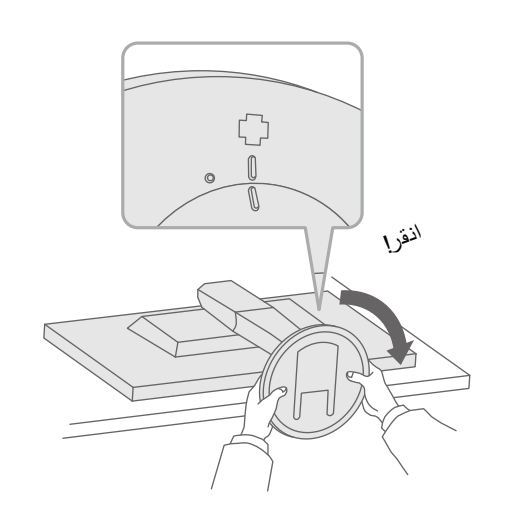

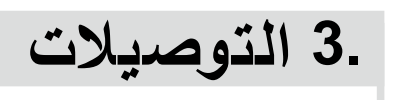

**HDMI DisplayPort Mini DisplayPort**

 $\overline{\phantom{a}}$ 

 $\blacksquare$ 

 $\overline{\mathbf{P}}$ 

 $\begin{tabular}{|c|c|c|} \hline \quad \quad & \quad \quad & \quad \quad \\ \hline \quad \quad & \quad \quad & \quad \quad \\ \hline \quad \quad & \quad \quad & \quad \quad \\ \hline \quad \quad & \quad \quad & \quad \quad \\ \hline \end{tabular}$ 

 $\prod_{i=1}^n$ 

**/ Thunderbolt**

 $\Box$ 

 $\begin{picture}(120,140)(-0,0) \put(0,0){\line(1,0){15}} \put(15,0){\line(1,0){15}} \put(15,0){\line(1,0){15}} \put(15,0){\line(1,0){15}} \put(15,0){\line(1,0){15}} \put(15,0){\line(1,0){15}} \put(15,0){\line(1,0){15}} \put(15,0){\line(1,0){15}} \put(15,0){\line(1,0){15}} \put(15,0){\line(1,0){15}} \put(15,0){\line(1,0){15}} \put(15$ 

 $\blacksquare$ 

 $\overline{P}$ 

**A**<br>E

كبل HDMI\*1\*2 )الخيار )PP200 DD200DL

H Hamr

 $\sum$ 

Homi

)<br>DD200DL<br>(الخيار)<br>الخيار<br>الخيار

 $\bigoplus_{\text{DM}}$ 

 $\sqrt{1 - \frac{1}{2}}$ 

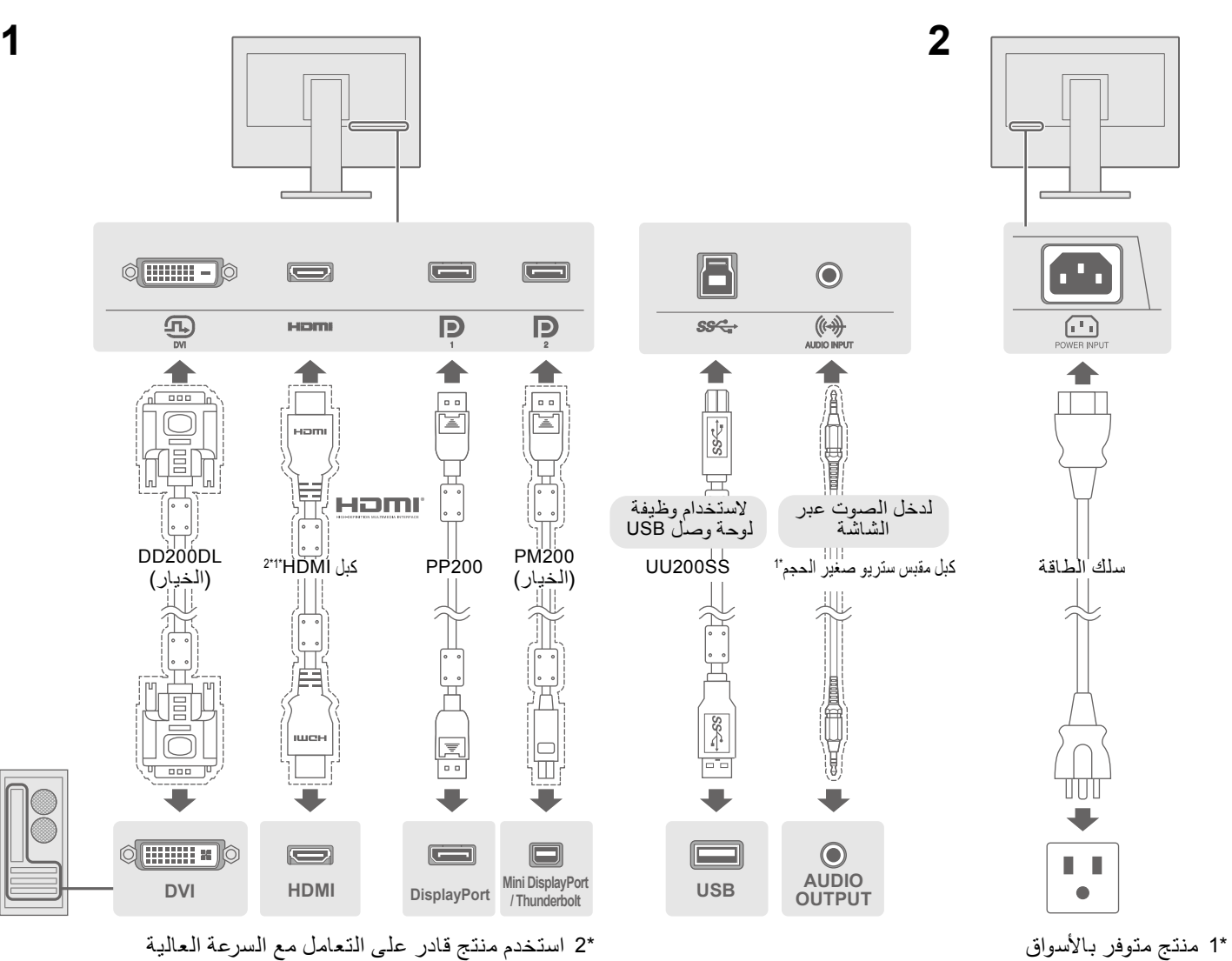

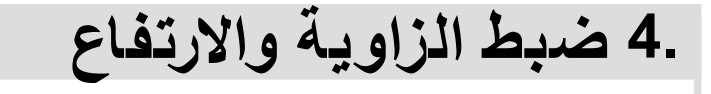

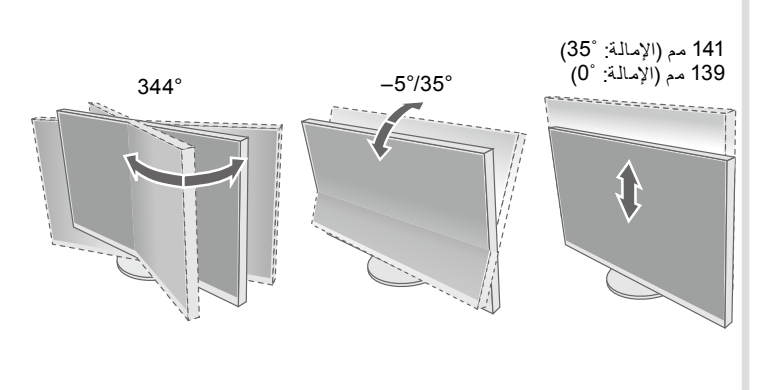

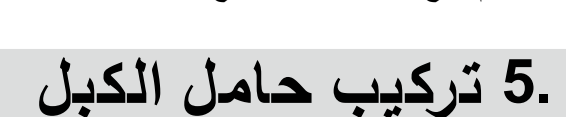

 $\sum$ 

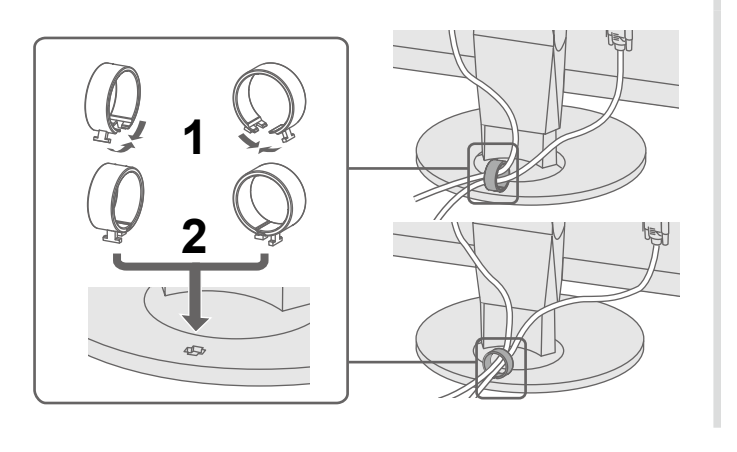

Copyright© 2014 EIZO Corporation All rights reserved.

1st Edition-August, 2014 03V25104A1 (U.M-SUGEV3237)

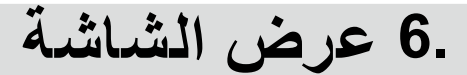

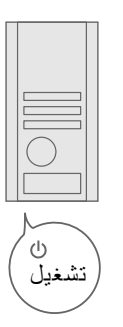

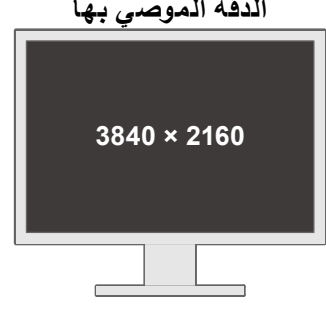

## **●مشكلة عدم وجود صورة**

في حالة عدم عرض أي صورة على الشاشة حتى بعد تنفيذ إجراء اإلصالح التالي، اتصل بوكيل EIZO المحلي.

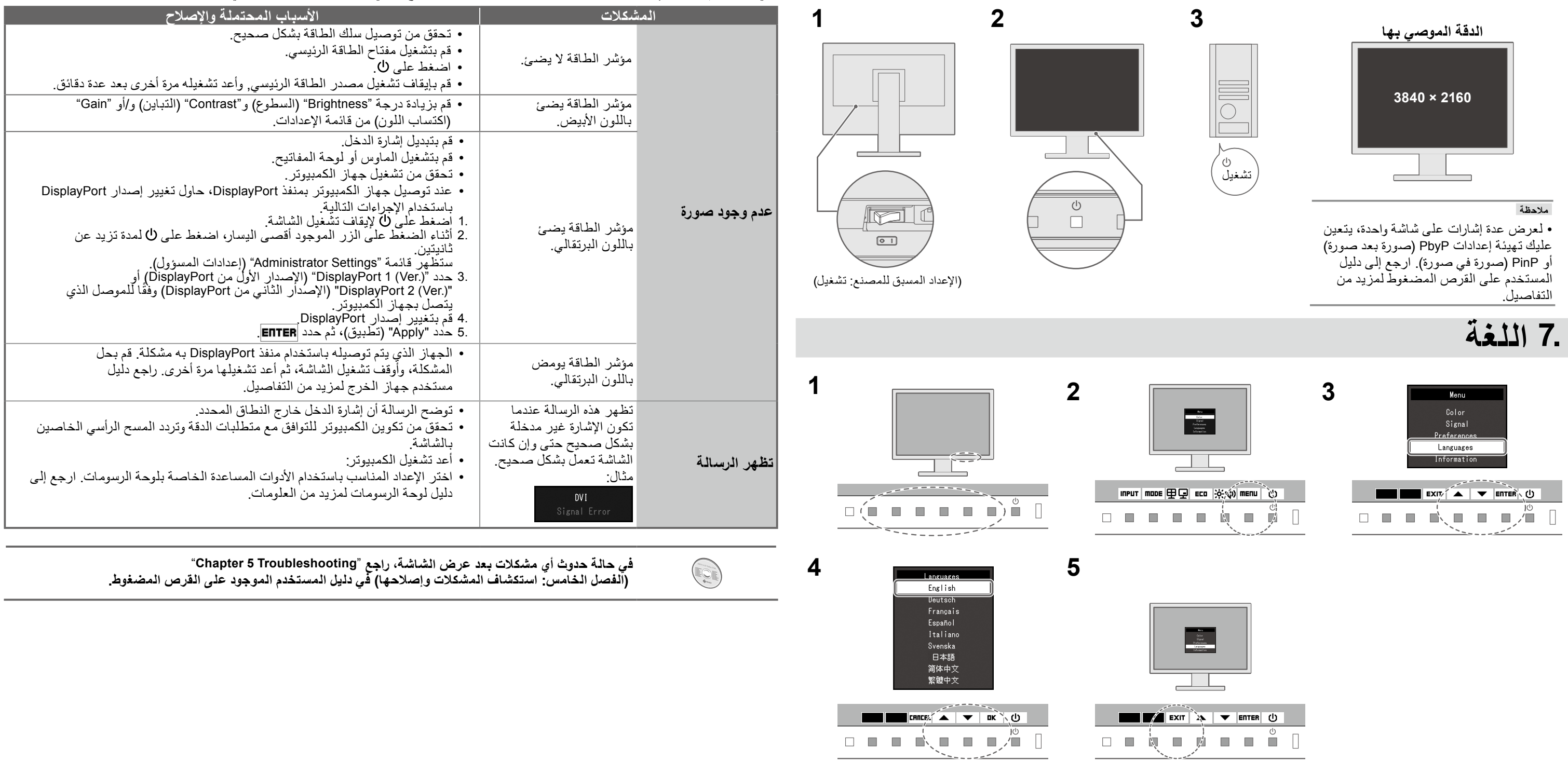